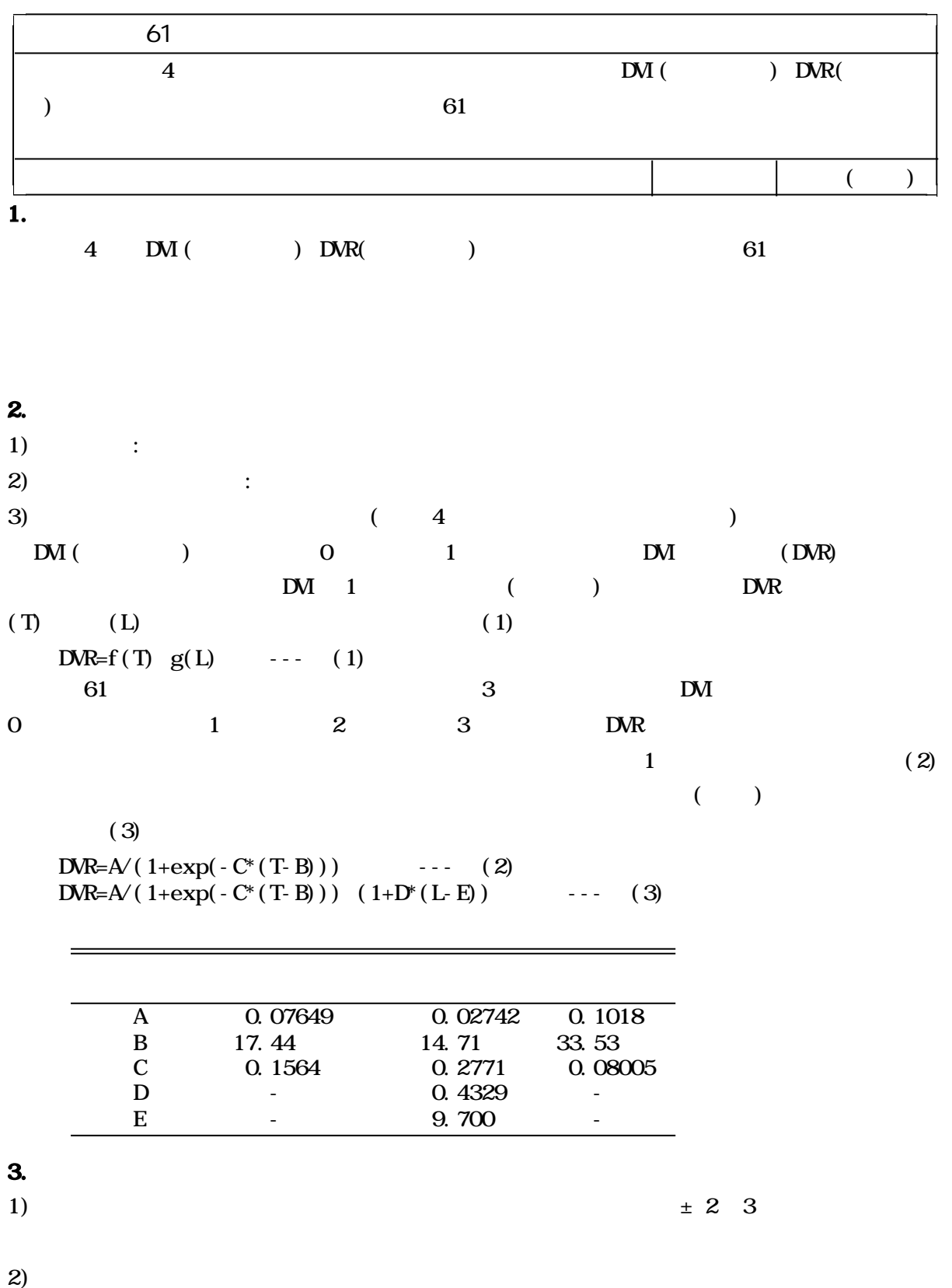

 $3)$ 

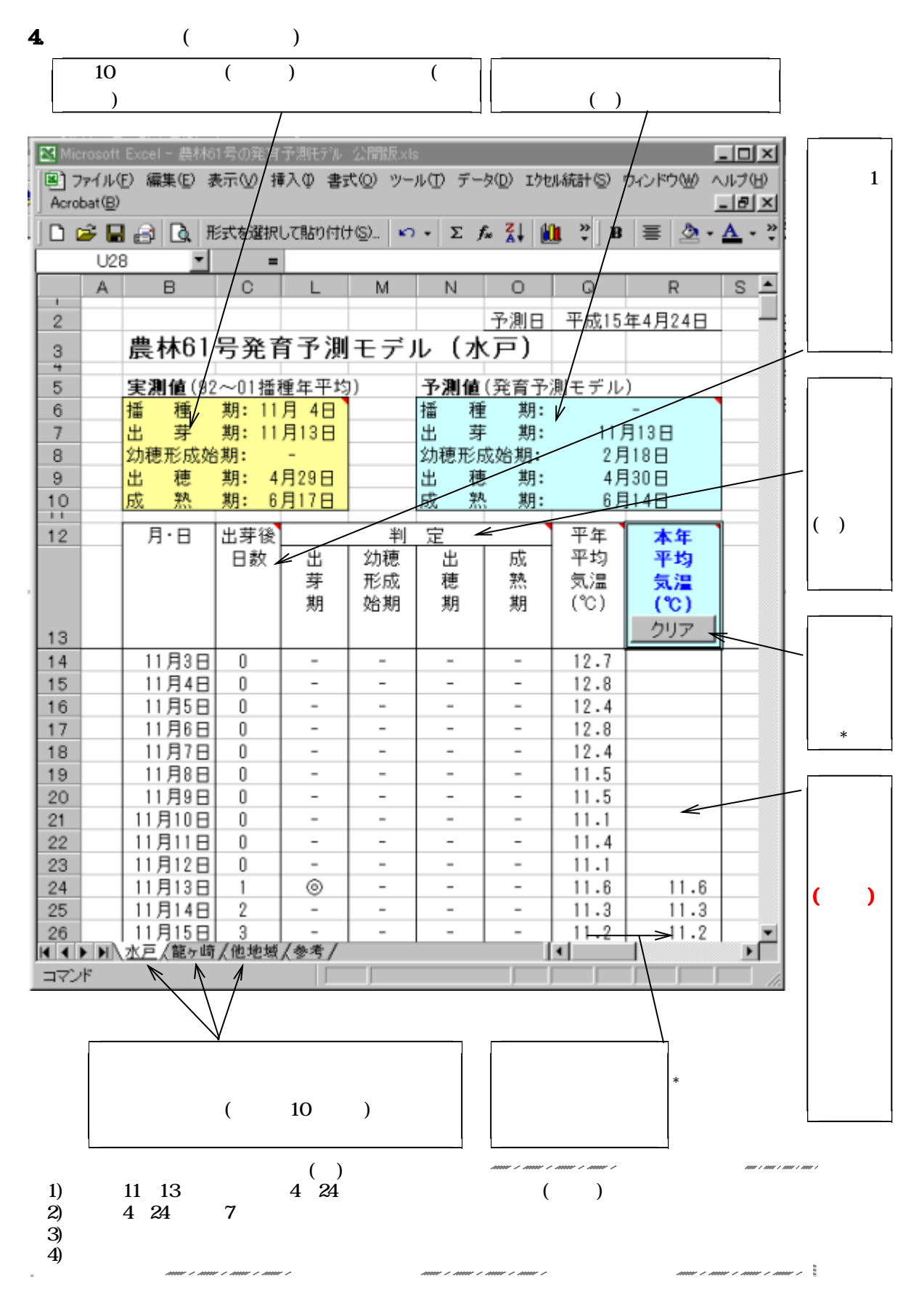

 $5.$ 

 $16$